## **Exemple de cours 1 : trajet d'un rayon lumineux dans un prisme**

Construire les rayons émergents dans les deux cas suivants où  $n_1=1$  et  $n_2=1,5$  (les triangles isocèles représentés sont les bases de deux primes droits) .

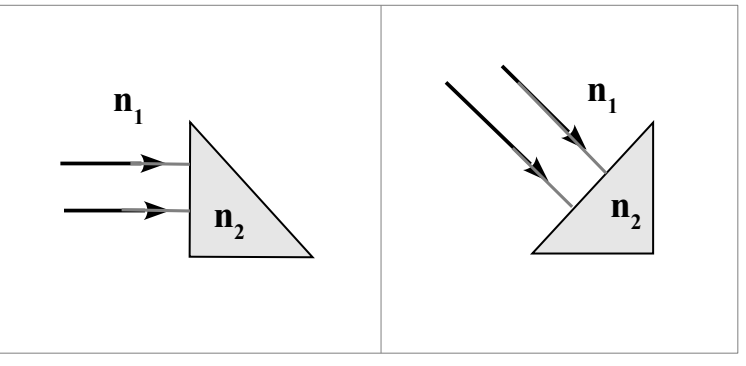

## **Exemple de cours 2 : La fibre optique à saut d'indice**

## **Angle d'acceptance et ouverture numérique**

Une fibre optique à saut d'indice, représentée ci-dessous, est constituée d'un cœur cylindrique transparent d'indice  $n_c = 1,62$  et de rayon  $r_c$ , entouré d'une gaine transparente d'indice  $n_g = 1,52$ .

L'axe de la fibre est normal au dioptre aircœur. En raison de la symétrie de révolution de la fibre autour de l'axe , on se restreint à une étude dans le plan (*Oxy*).

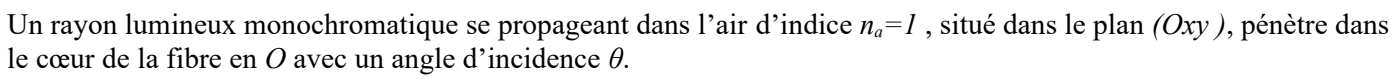

On souhaite que ce rayon lumineux se propage dans le cœur sans en sortir.

1) Par quel phénomène, le rayon lumineux incident peut se propager sans perte dans le cœur de la fibre optique ?

2) Reproduire le schéma et tracer le prolongement du rayon passant par *O*. On notera *θ'* l'angle de réfraction en *O*, puis *α* l'angle d'incidence du rayon lumineux lors de son arrivée sur le bord de la gaine. Expliquer votre tracé. Les angles ne seront pas orientés.

3) A quelle condition sur *α* , le rayon lumineux reste-t-il dans le cœur ?

4) Montrer que le rayon reste dans le cœur si l'angle *θ* est inférieur à un angle limite *θL* , appelé angle d'acceptance de la fibre optique. Montrer que dans ce cas l'ouverture numérique, *ON*=sin θ*L*=√*n<sup>c</sup>* <sup>2</sup>−*n<sup>g</sup>* 2 . Calculer la valeur de *θL* .

## **Dispersion intermodale**

La fibre optique de longueur *L=10km* est éclairée par un faisceaux conique de demi-angle au sommet *θL* composés de rayons lumineux dont l' angle d'incidence *θ* variable compris entre *0* et *θL*.

5) Pour quel angle d'incidence *θ* , le rayon met-il le moins de temps pour traverser la fibre ? Exprimer, en fonction de *L*, *c* et *n<sub>c</sub>*, la durée de parcours  $T<sub>l</sub>$  de ce rayon. Calculer la valeur de  $T<sub>l</sub>$  pour  $L = 10$  km. Commenter.

6) Pour quel angle d'incidence *θ* , le rayon met-il le plus de temps pour traverser la fibre ? Exprimer, en fonction de *L, c,*  $n_g$  et  $n_c$  la durée de parcours  $T_2$  de ce rayon.

7) En déduire l'expression de l'intervalle de temps  $\delta T = T_2 - T_1$  en fonction de *L, c, n<sub>g</sub>* et *n<sub>c</sub>*. Calculer la valeur de  $\delta T$  pour  $L = 10$  km. Commenter.

L'intensité du faisceau lumineux en entrée de la fibre est maintenant modulée, de telle sorte qu'on injecte dans la fibre des impulsions lumineuses de durée τ≪δ*T* répétées avec une période *T<sup>r</sup> (figure ci-dessous)*.

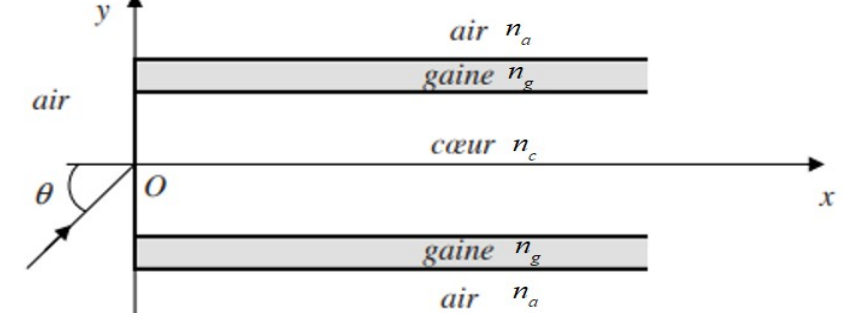

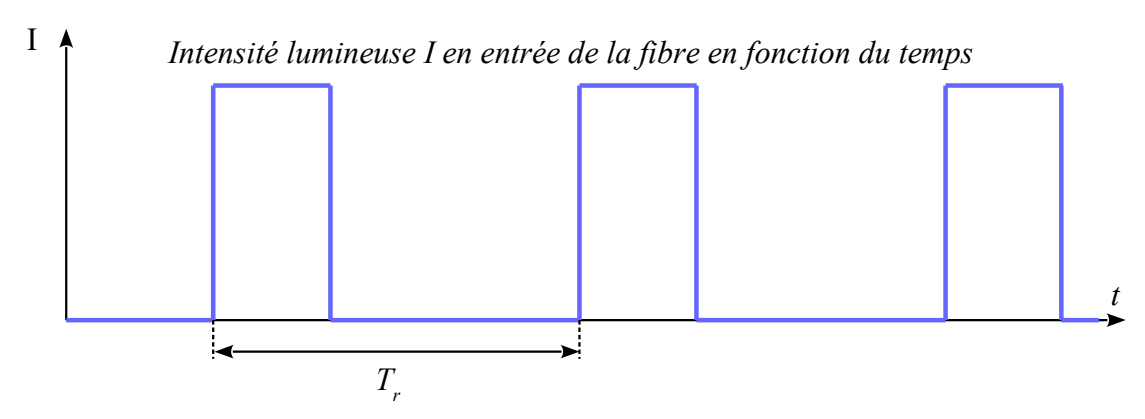

8) Représenter l'allure de l'intensité lumineuse en sortie de la fibre en fonction du temps.

9) Quelle durée minimale T*r,min* doit séparer deux impulsions successives pour qu'elles ne se superposent pas en sortie de la fibre ? En déduire le débit maximal *Dmax* de la fibre en *bit/s*.

10) Calculer le temps nécessaire de la transmission d'un fichier de *100 Mo*. Commenter.